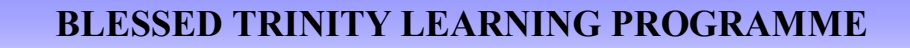

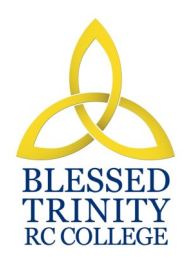

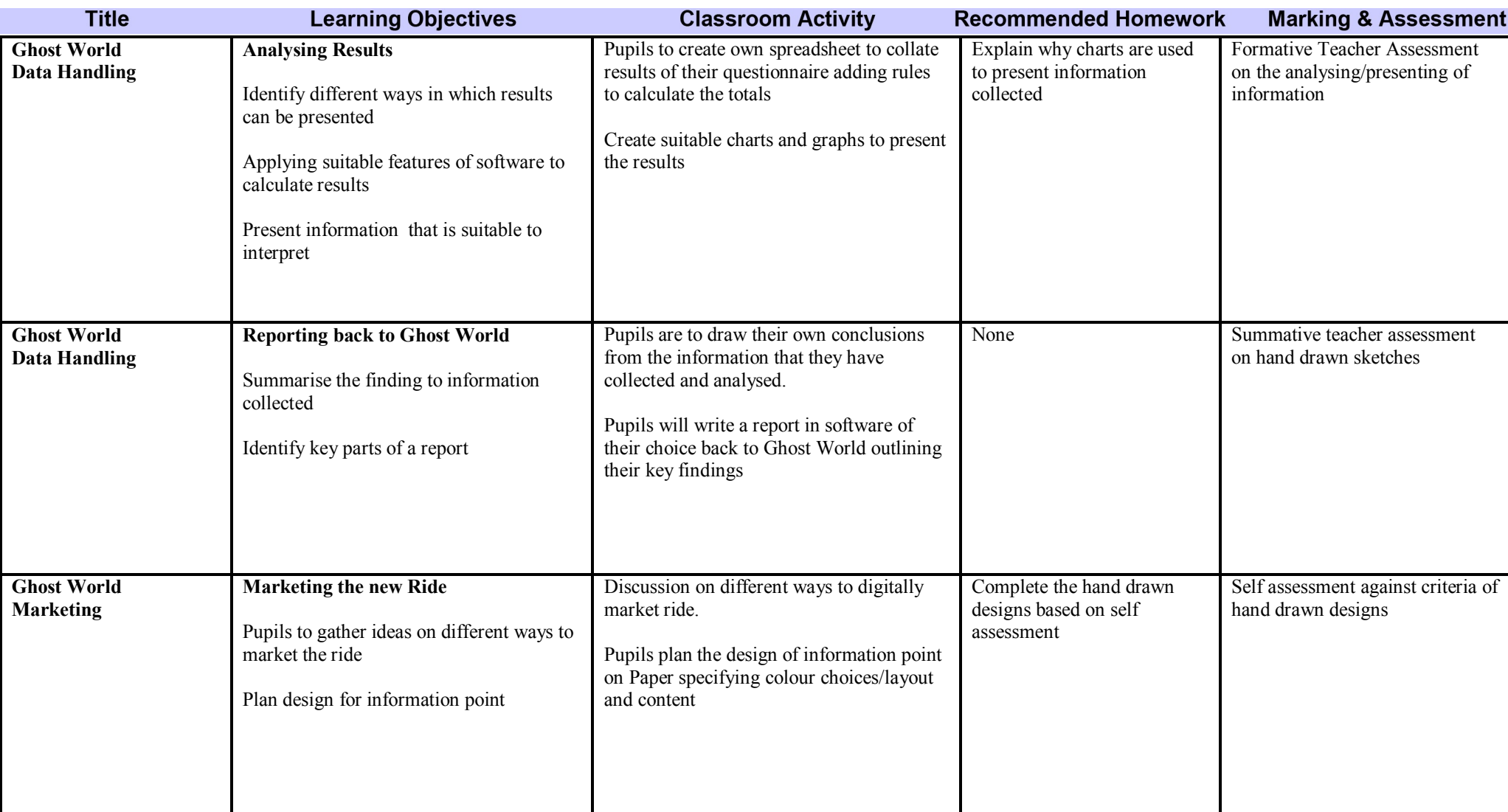

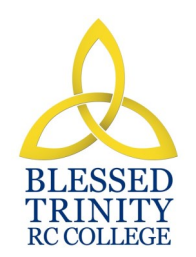

#### **BLESSED TRINITY LEARNING PROGRAMME**

**SUBJECT: ICT Half Terms TEAR: 8** 

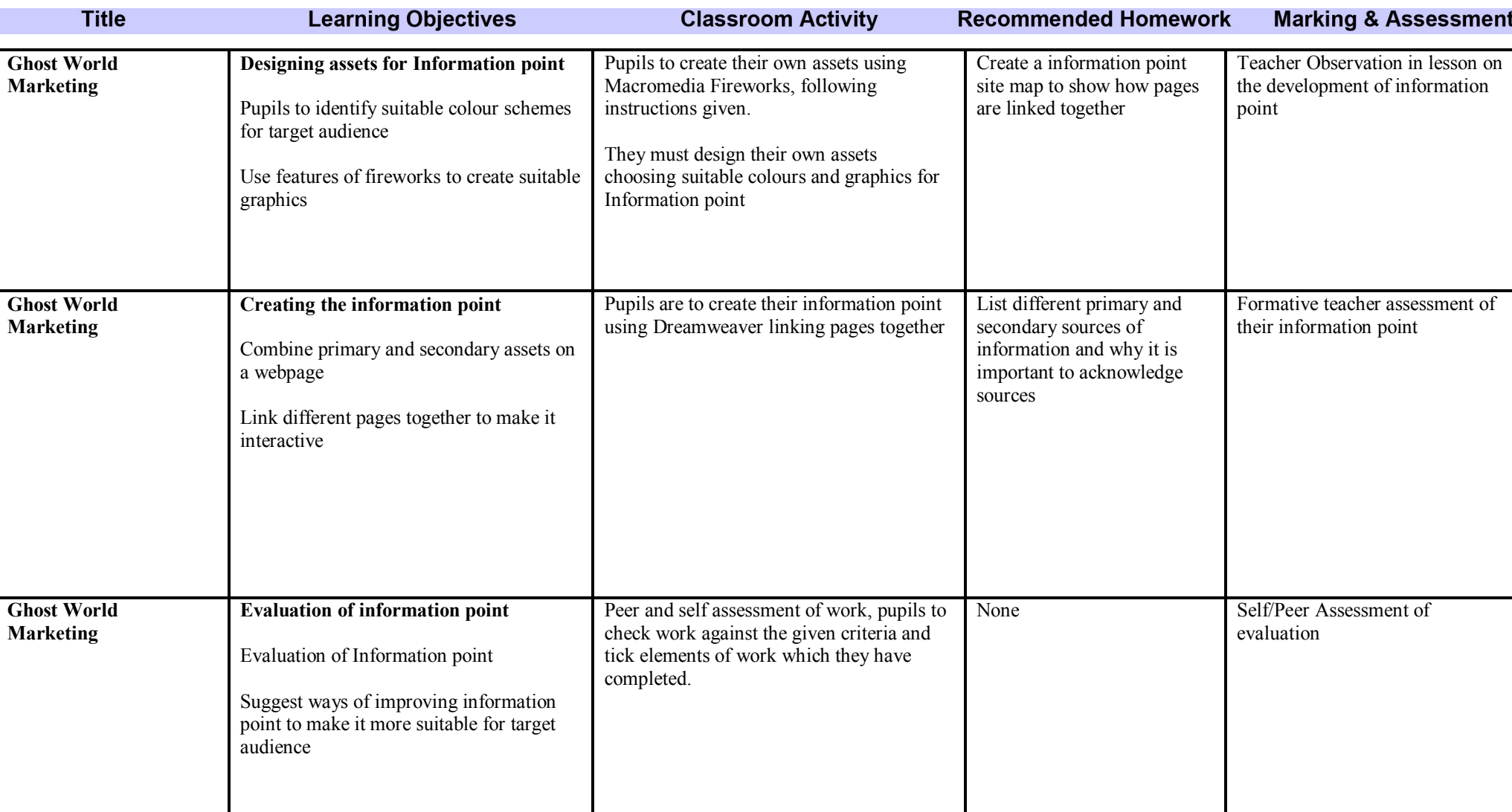

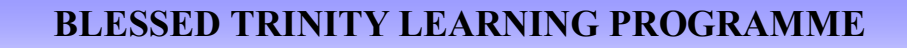

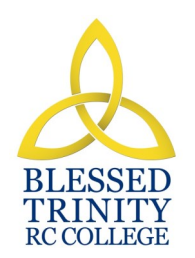

### **SUBJECT: ICT Half Terms TEAR: 8**

**IFFRE 8 2 2** 

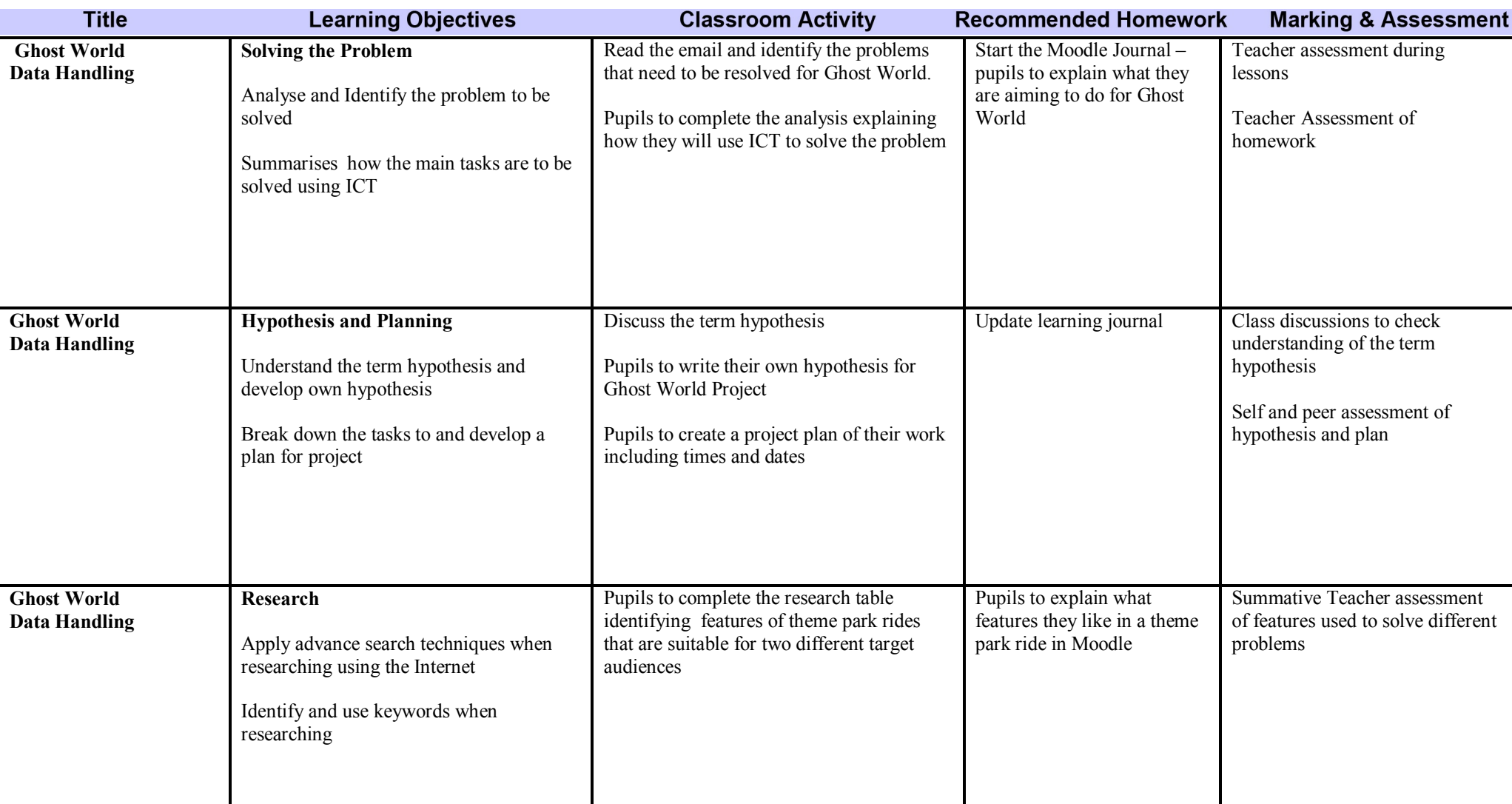

#### **BLESSED TRINITY LEARNING PROGRAMME**

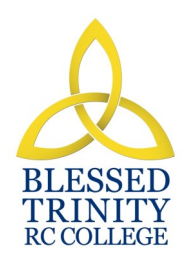

## **SUBJECT: ICT Half TEAR: A**

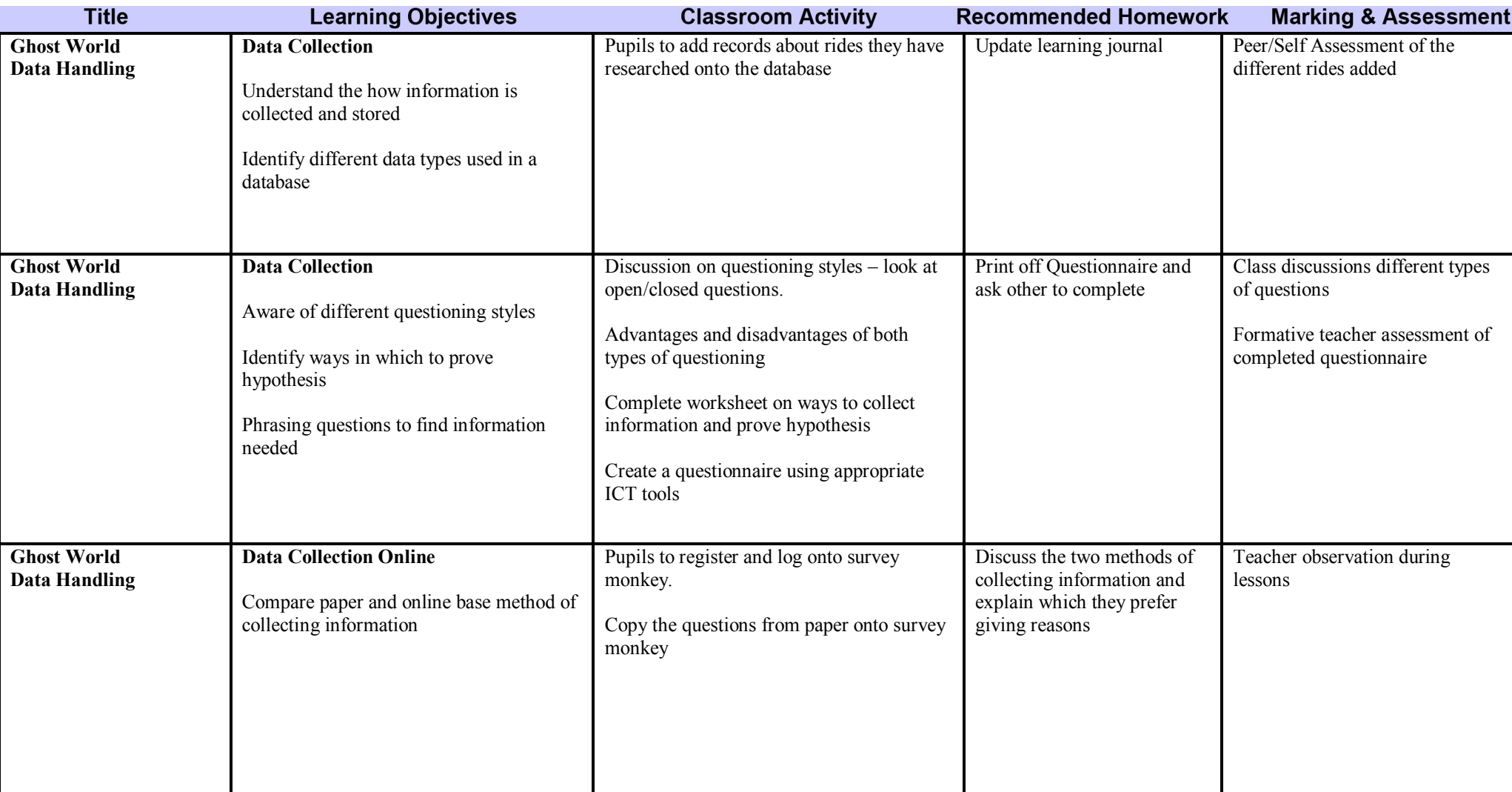

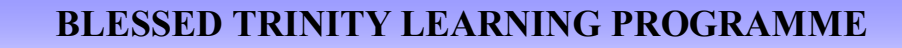

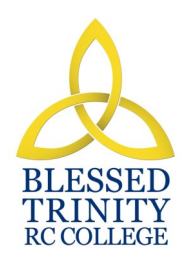

**ICT 8 3**

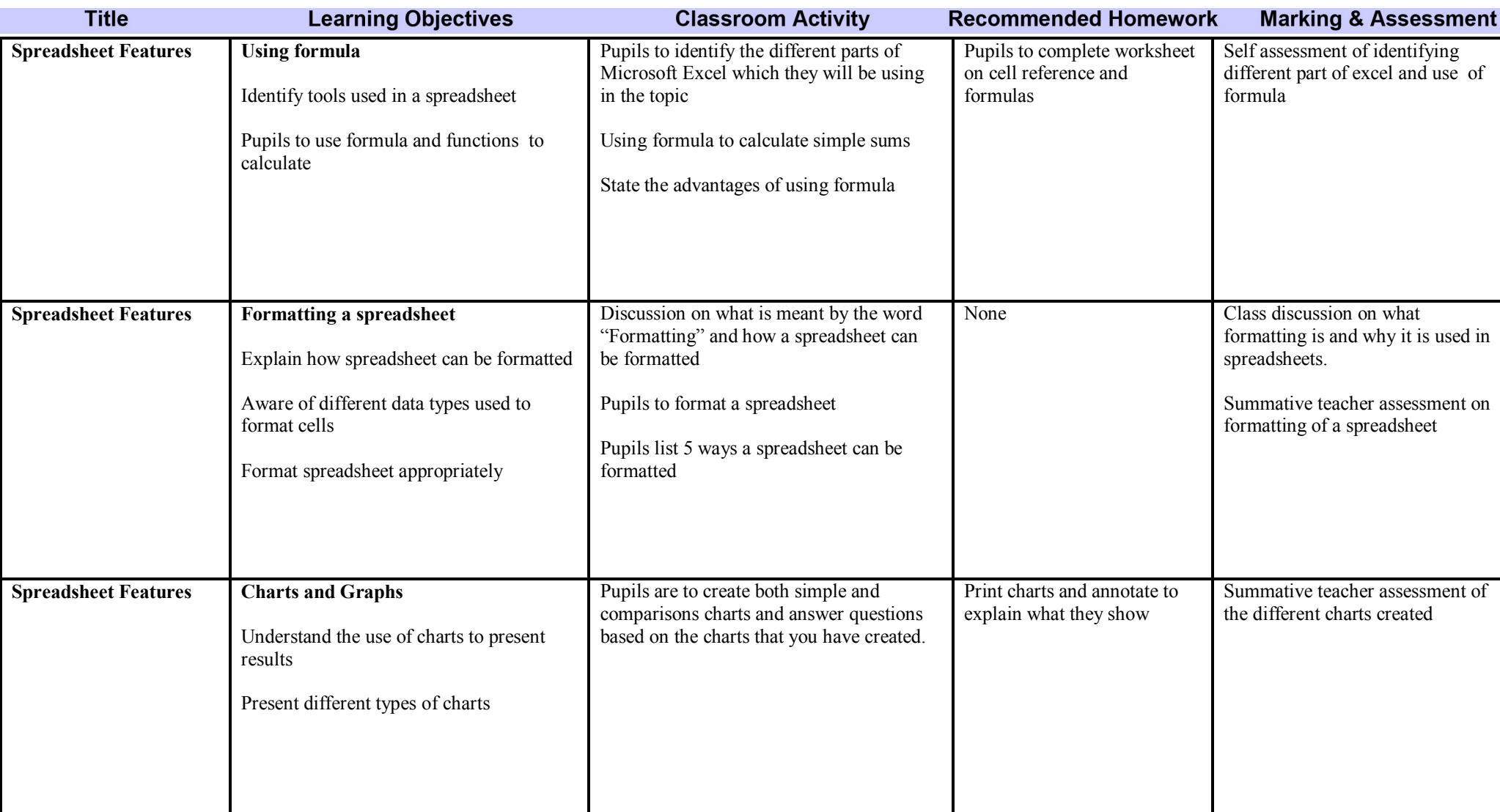

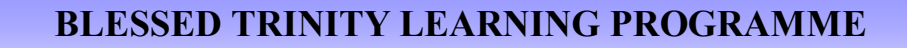

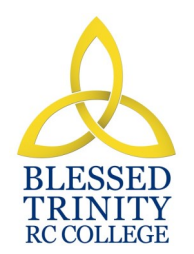

**IFFRE 8 3** 

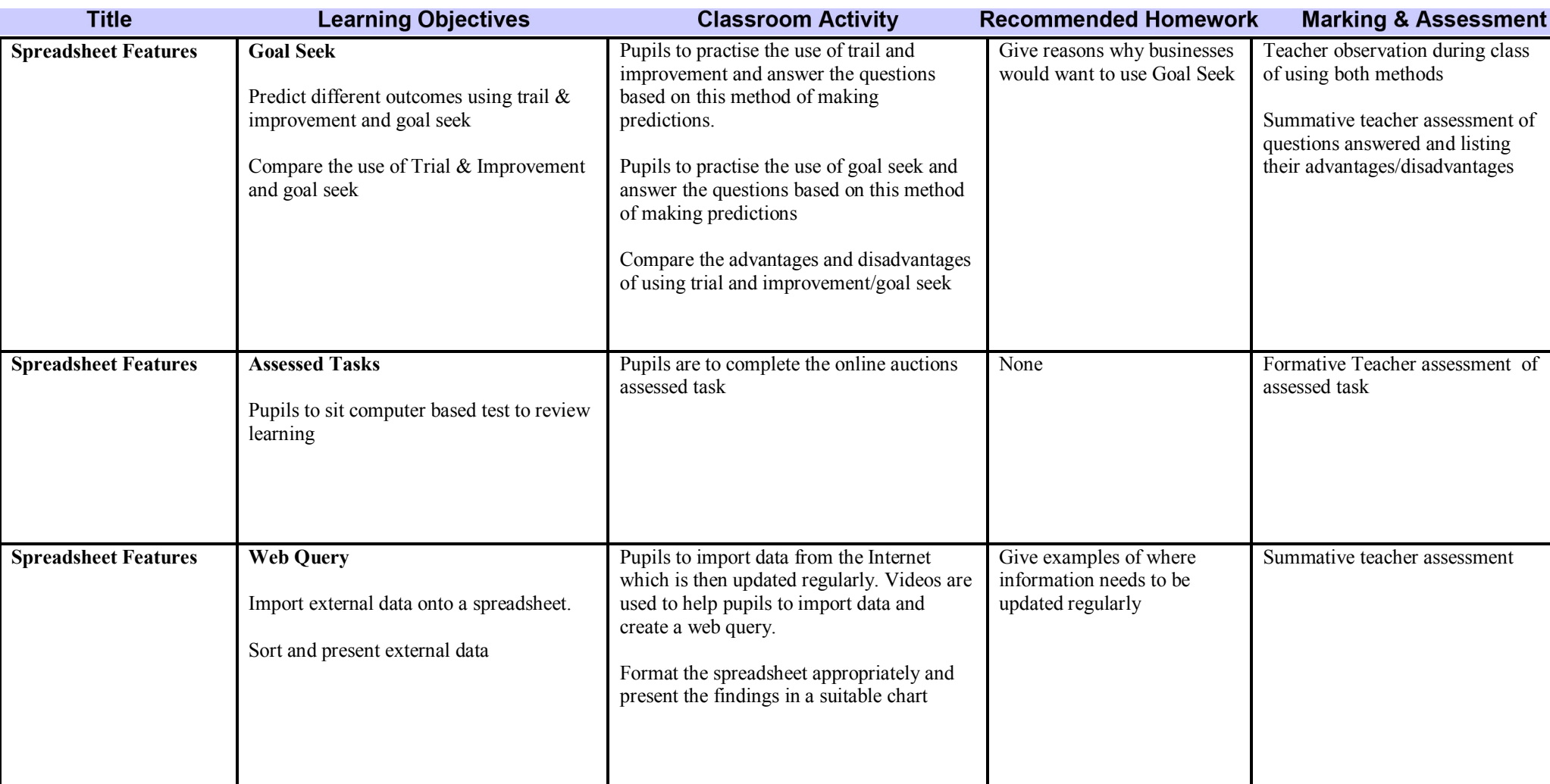

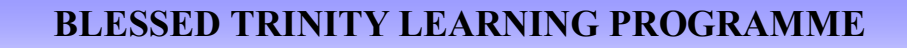

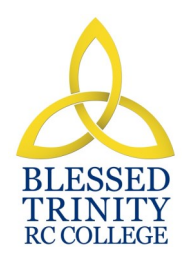

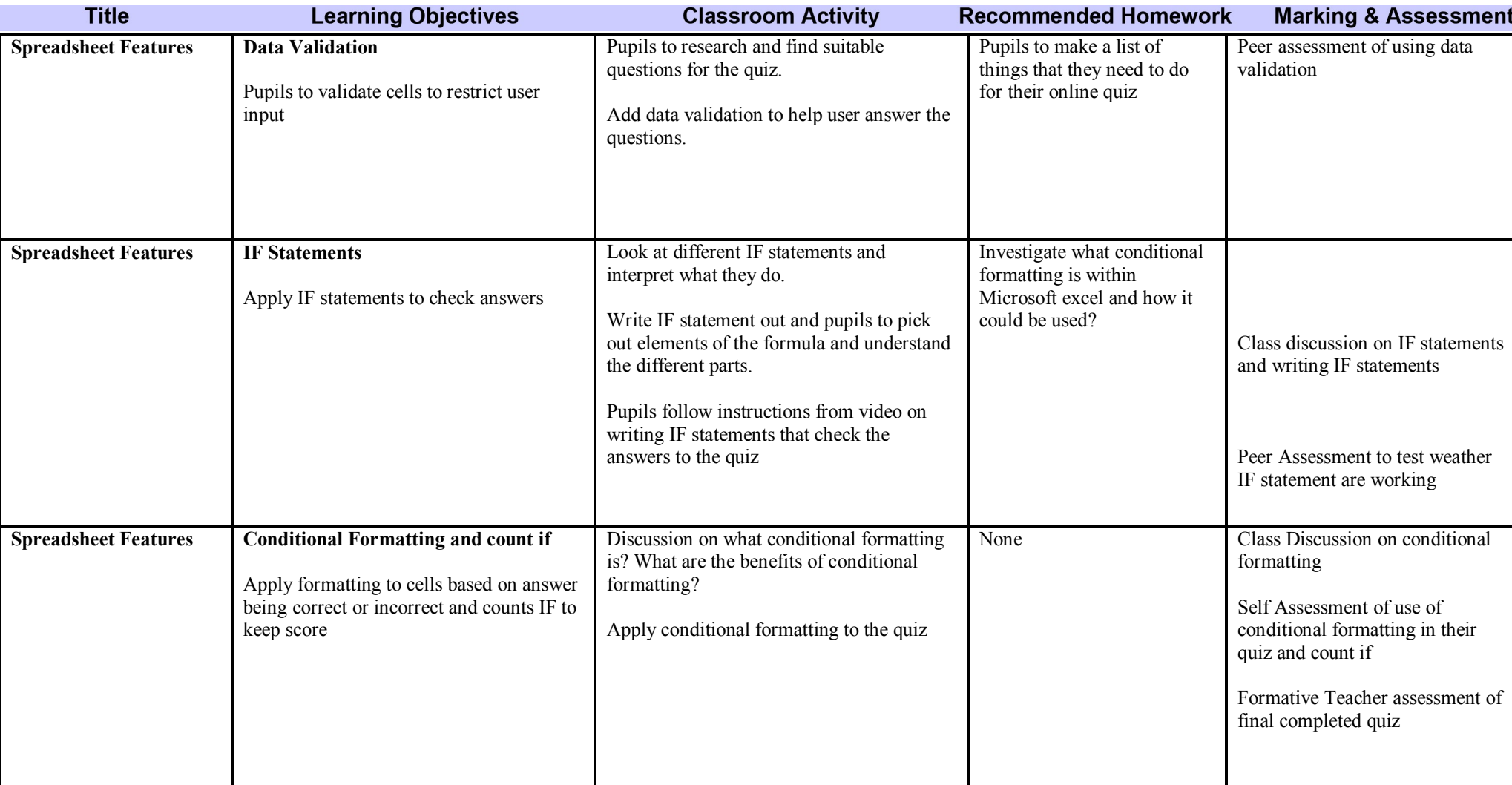

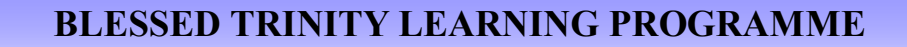

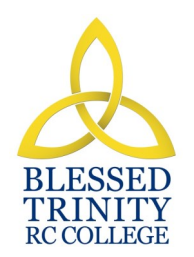

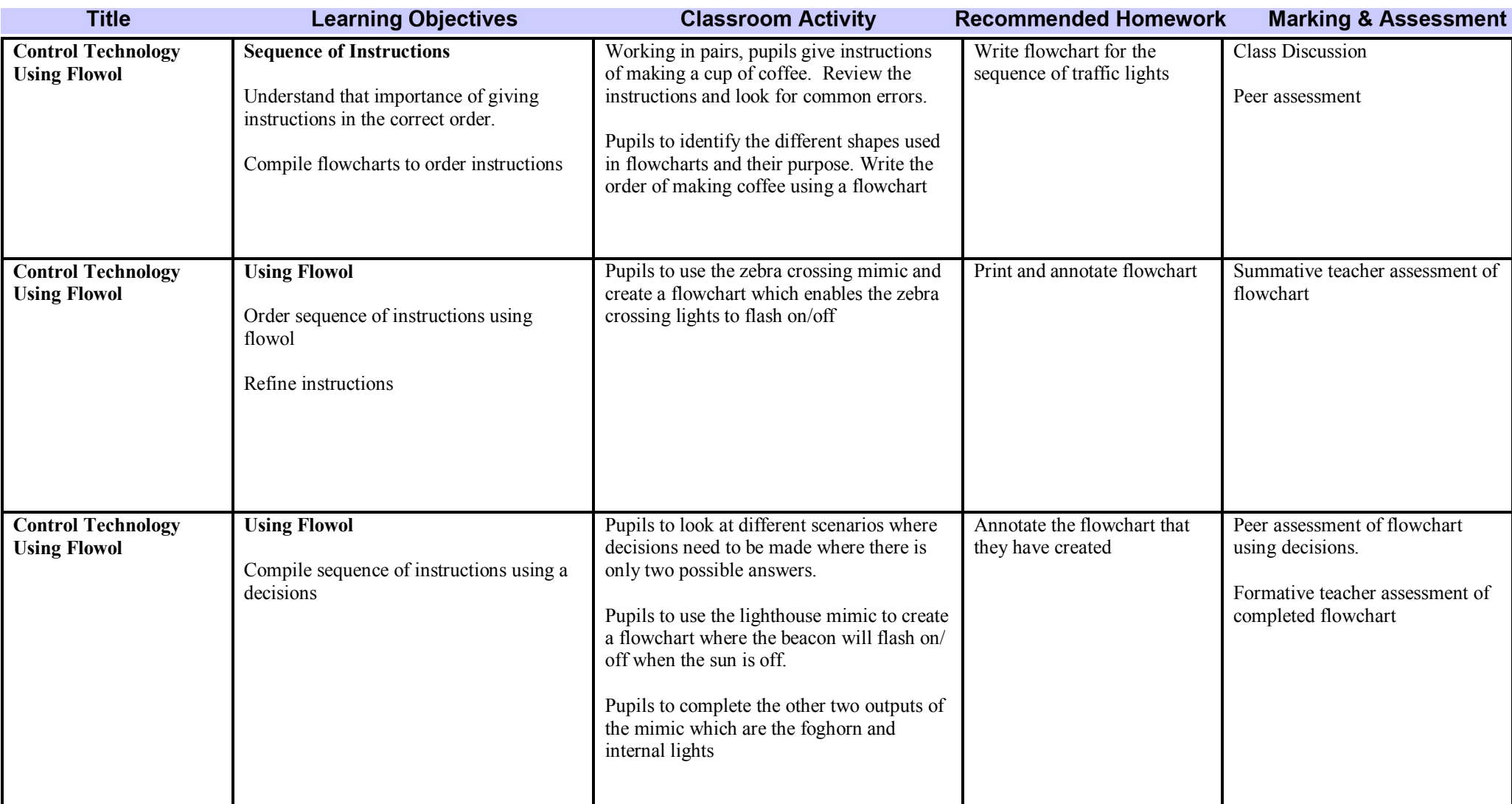

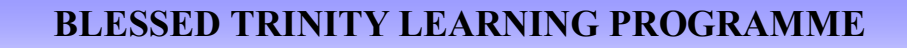

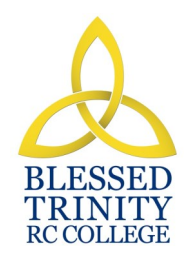

# **SUBJECT: ICT WEAR: 8**

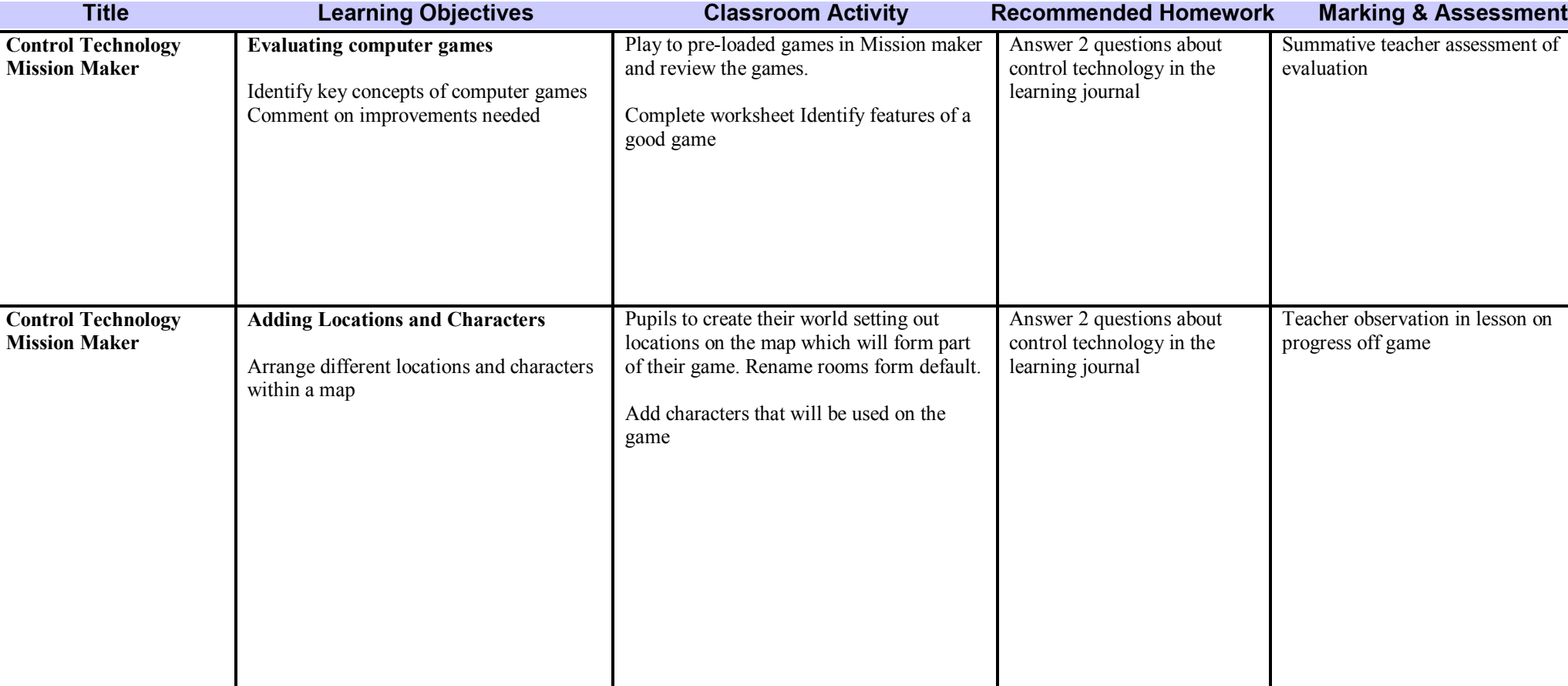

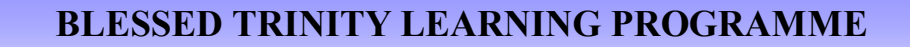

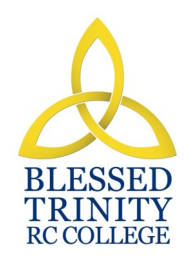

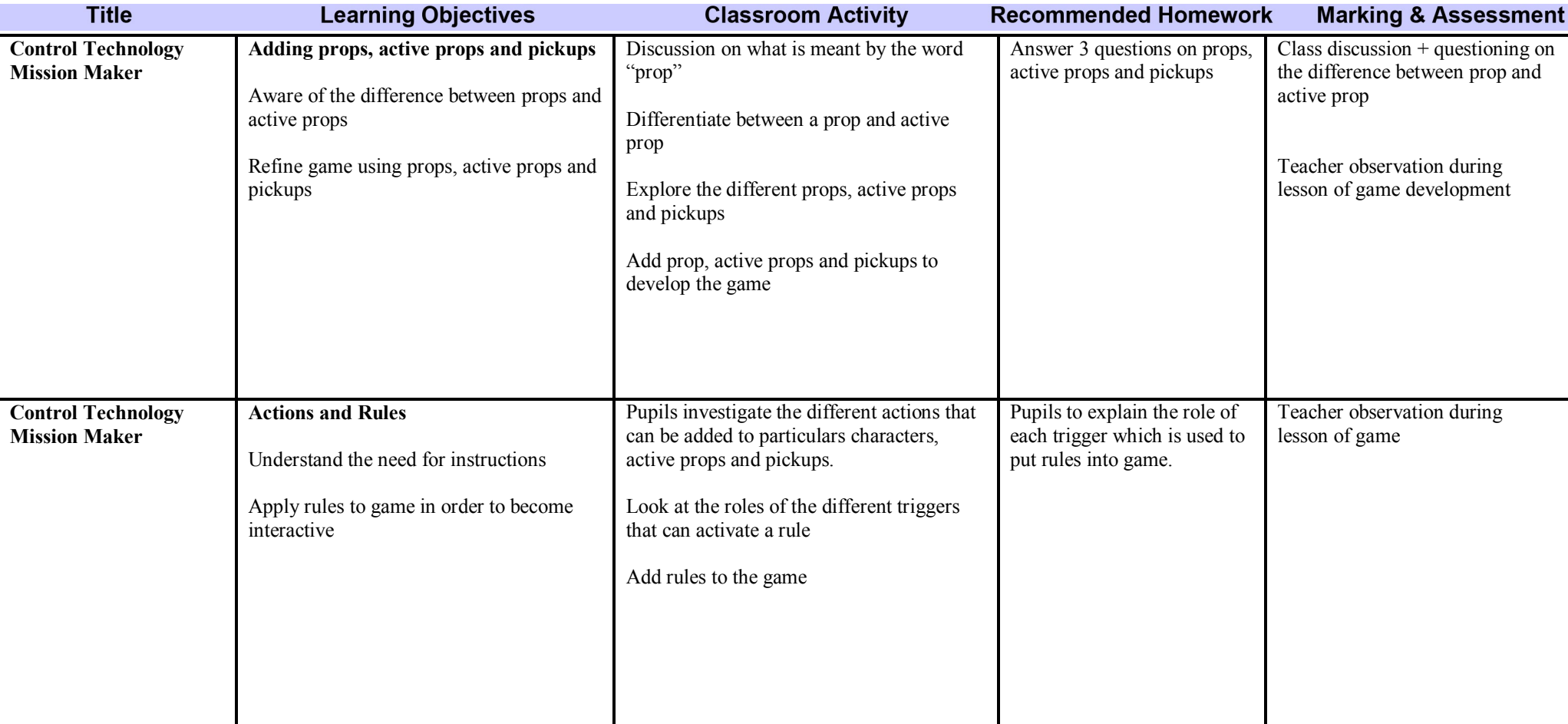

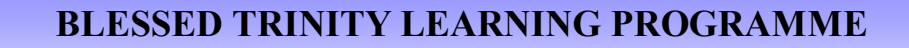

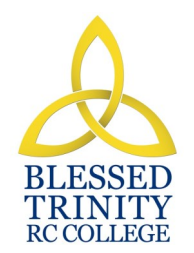

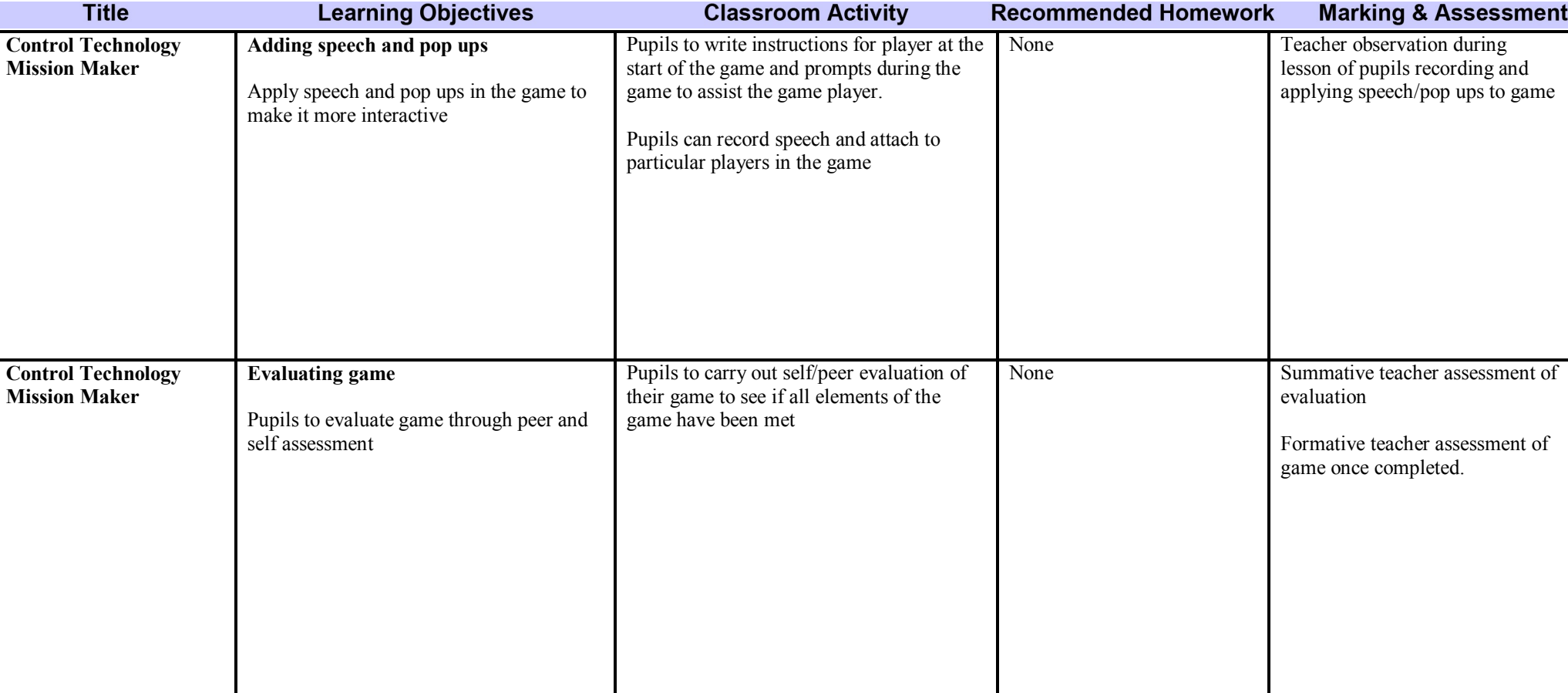